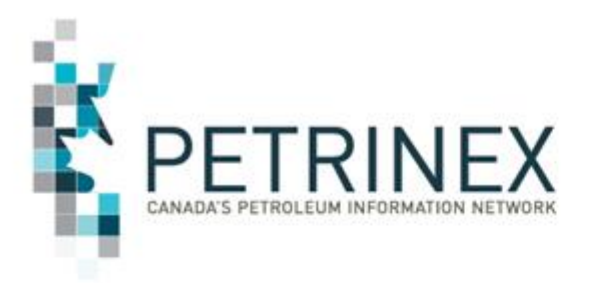

# **Petrinex IOGC Inclusion Project Change Leader Meeting 3**

**January 16, 2020**

British<br>`Ollimbi

**C+** 

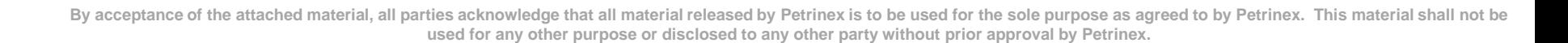

Energy

Alberta

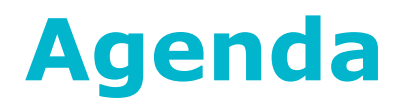

- **1. Welcome and Introductions**
- **2. Indian Oil & Gas Canada Update**
- **3. IOGC Inclusion Project Update**
- **4. IOGC Gas Cost Allowance**

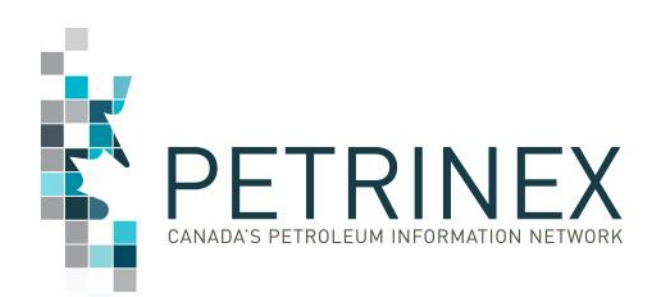

## **IOGC:**

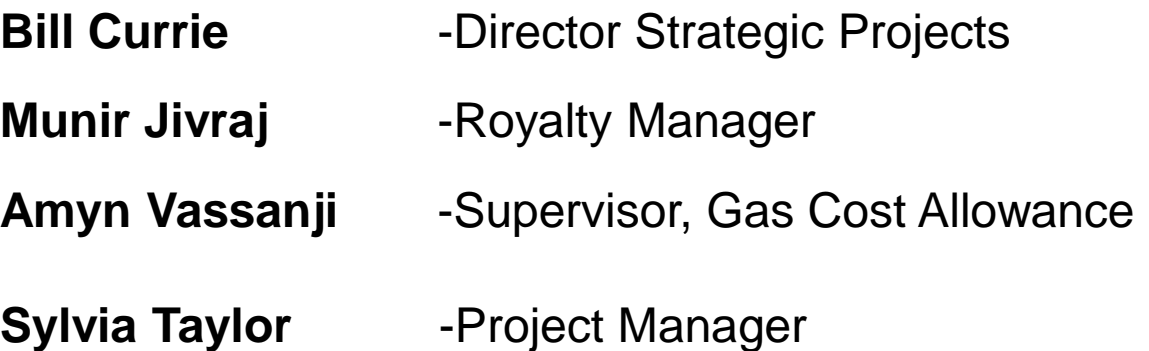

## **Petrinex:**

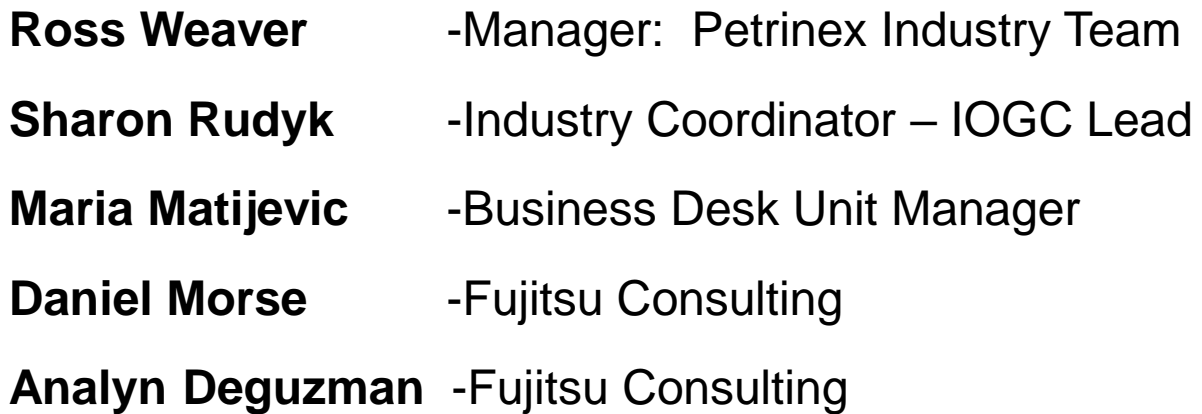

# **2. Indian Oil and Gas Update**

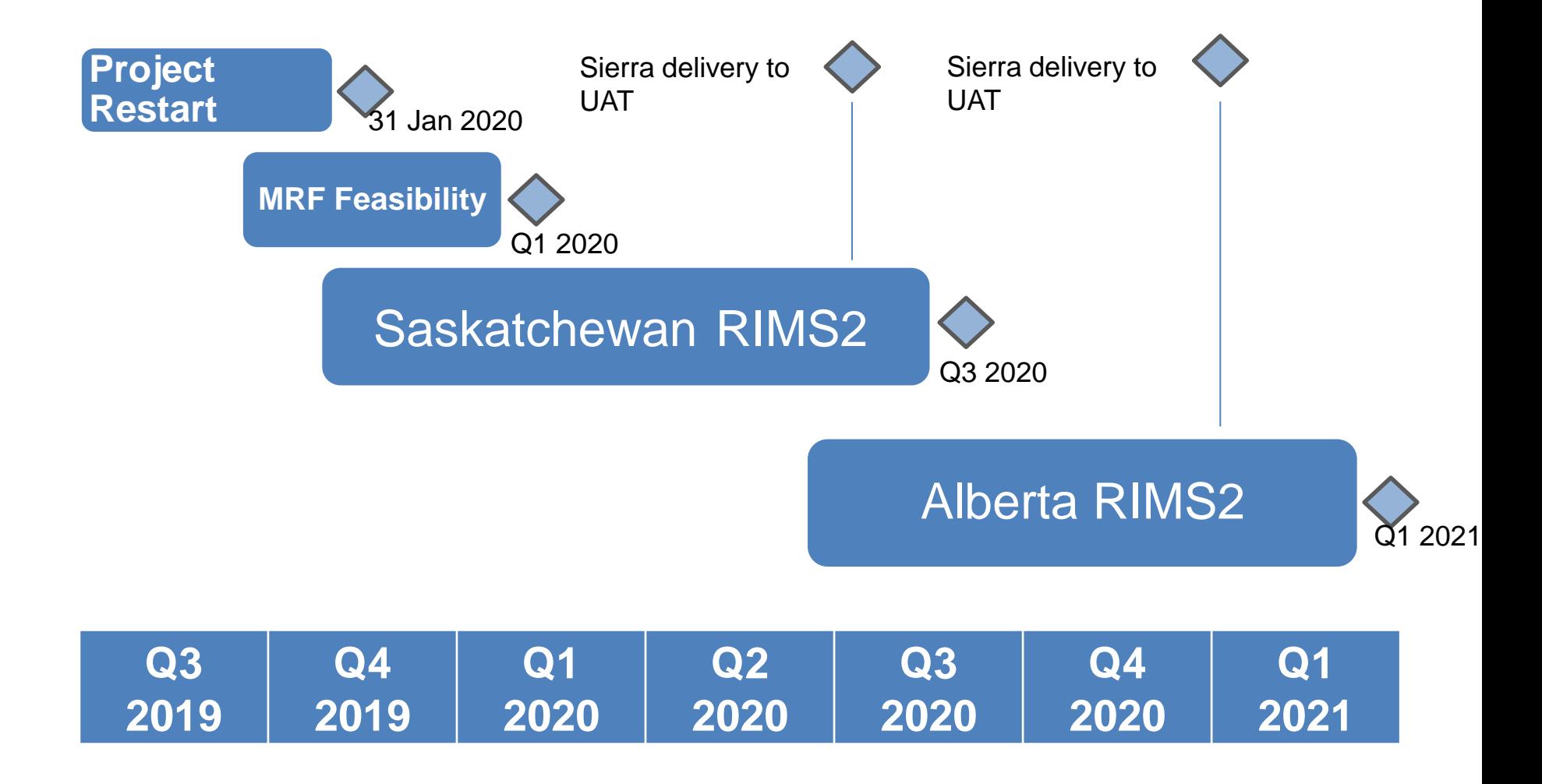

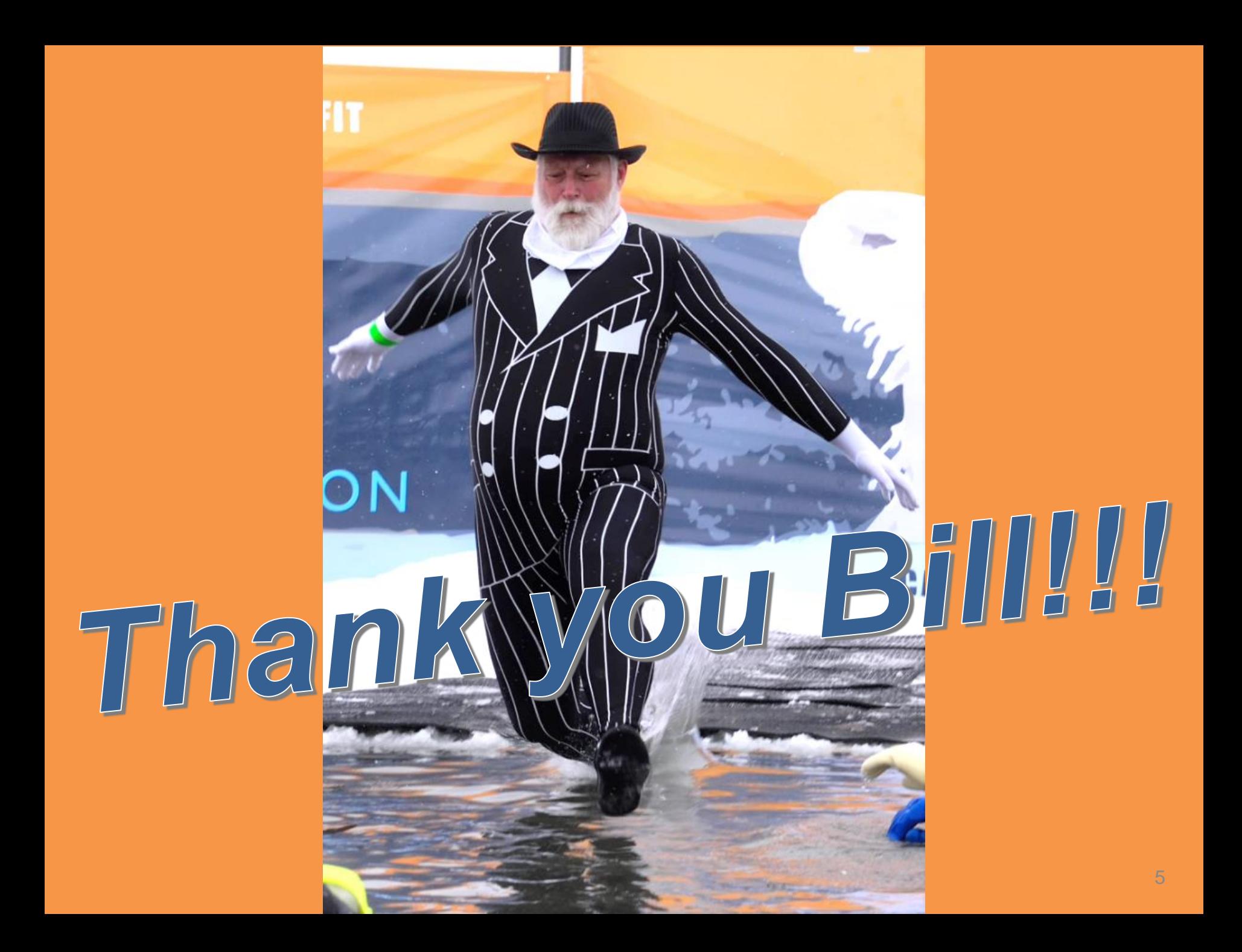

# **3. IOGC Inclusion Project Update**

- a. Industry Change Summary Updates
	- **AB/SK** -Ministry Invoices and Statements
	- **AB** -First Nations Interest Discrepancy Report
	- **AB** -Royalty Tax Payer Functionality
	- **AB** -Oil Valuation (RTP and Purchaser)
	- **AB/SK -Product Pricing**
- b. Royalty Tax Payer Functionality Review

# **3a. Industry Change Summary Review**

#### IOGC INDUSTRY CHANGE SUMMARY v17.0

(Black Print: Information only. No industry reporting change required. Red Print: Industry reporting changes required.)

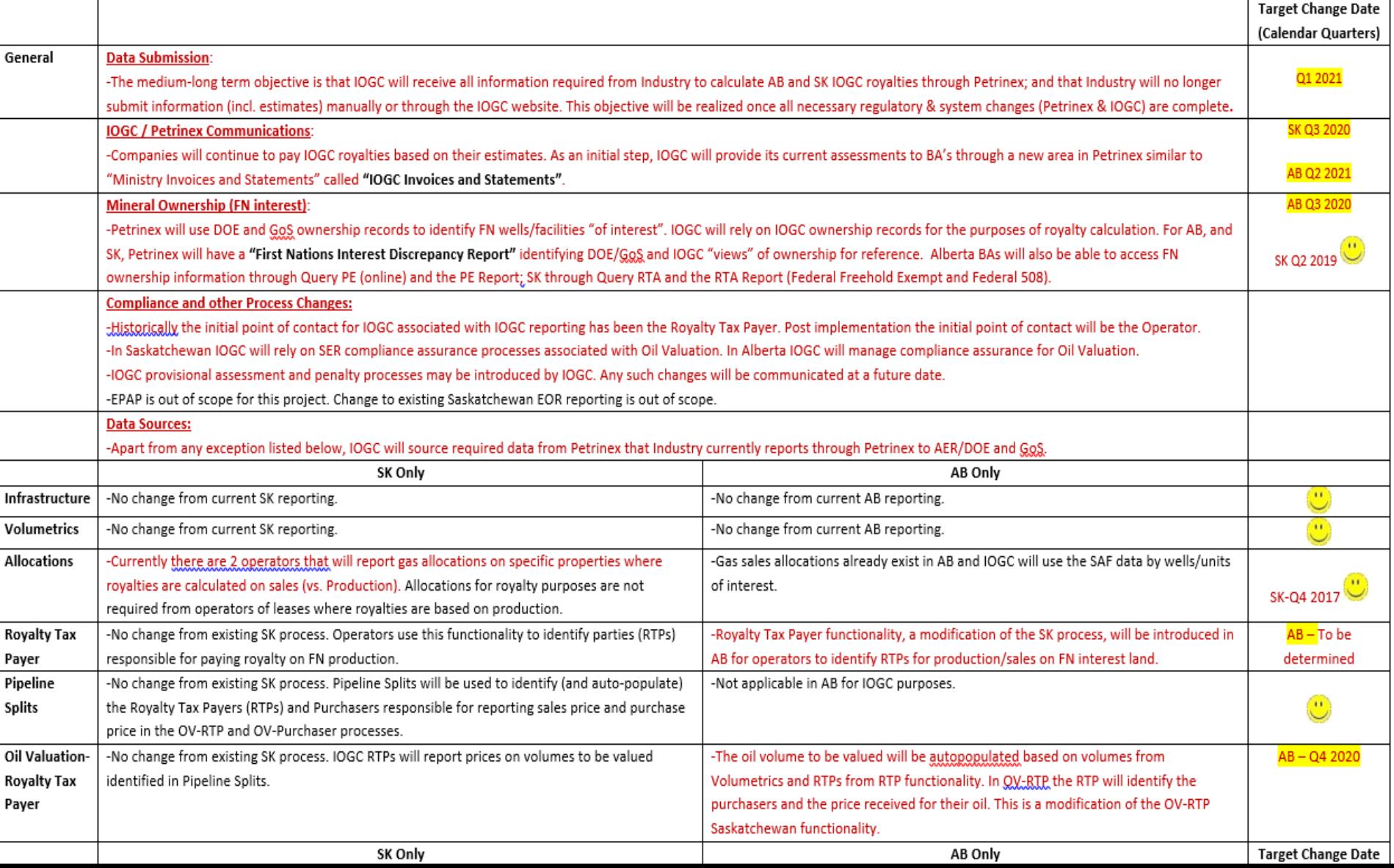

# **3a. Industry Change Summary Review**

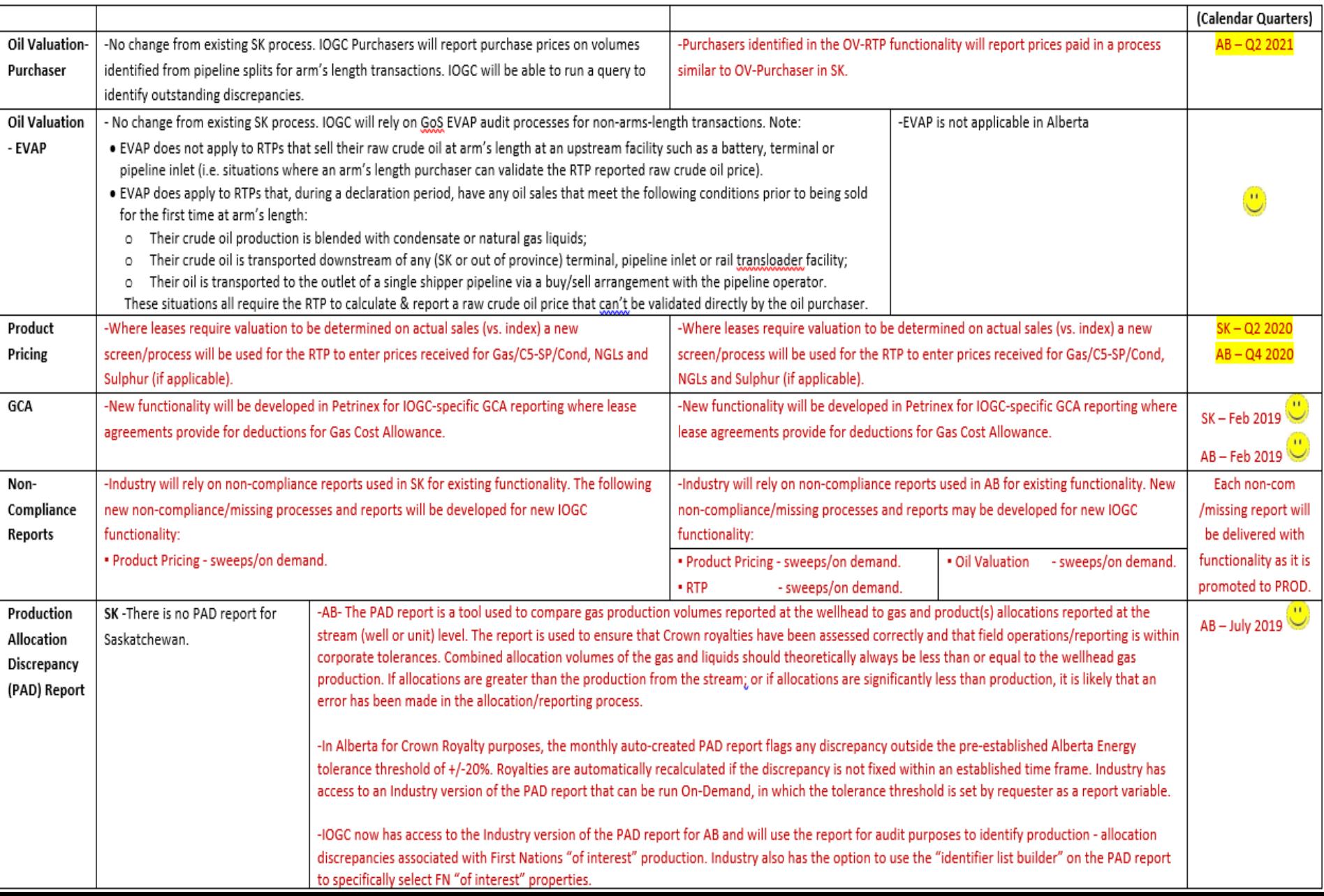

- Applicable to AB only (RTP already exists in SK).
- Targeted to be implemented in April 2020, for March Production.
- RTP functionality is used to assign royalty payment obligation.
- RTP is also a prerequisite to Oil Valuation RTP processes (reporting of price received for oil by the WIO).
- RTP requires "up-front" set-up; followed by monthly "maintenance".
- RTP can be entered online or by batch upload.
- CSV upload template and instructions will be published prior to go-live.

## **Sign in to Petrinex and go to "MENU"**

 $\Box$  Monthly Reporting **El Volumetric** 田 Oil/LPG Pipeline Splits 田 Gas Pipeline Splits 日 Allocation 日 Waste Plant 田 Oil Sands  $\boxplus$  NGL Pricing **⊞APMC Reporting** 田 Oil Forecast **E** WIP Maintenance 日 Allowable Costs  $\pm AC1$ E Facility Cost Centre Operator Change **El Query Facility Cost Centre**  $+A<sub>C</sub>2$ 田AC3 - Allowable Costs Reallocations  $\Box$  AC4 - Operating Costs  $\boxplus$  AC5 - Custom Processing (CP) Fees Paid  $\boxplus$  Drilling and Completion Costs (DCC)  $\Box$  Data Submission □ Batch Upload □ Batch Upload (Schema checking only)

## **Select Edit Royalty/Tax Payer**

 $\Box$  Infrastructure 田 Well Infrastructure **E** Facility Infrastructure **El Crown Royalty Related Information El Alberta Royalty Framework**  $\Box$  Ministry Invoices and Statements □ Manage Invoices and Statements  $\Box$  Reports and Queries **El Submit Report Request** □ Upload Report Request □ Manage Output Format **□ Queries**  $\Box$  IOGC Reporting  $\Box$  Royalty Tax Payer **Edit Royalty/Tax Payer Query Royalty/Tax Payer El Request Royalty/Tax Payer Missing/Incomplete Report** 日 Gas Cost Allowance

## **Enter Stream ID, Product and Start date and press Go**

[IOGC Reporting] > [Royalty Tax Payer]

## **Edit Royalty/Tax Payer**

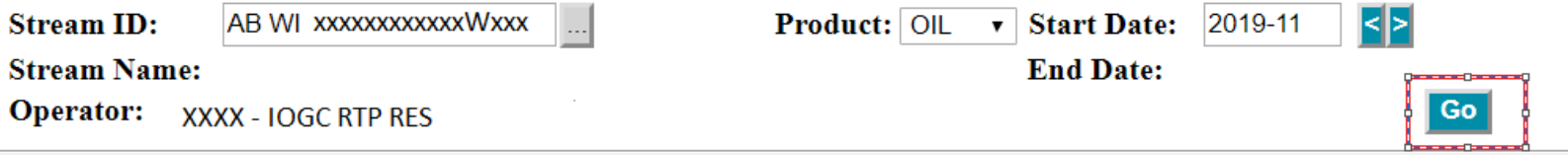

## **Petrinex populates Stream Name and Operator ID and sets out the edit page below the header, ready for your input.**

#### [IOGC Reporting] > [Royalty Tax Payer]

#### **Edit Royalty/Tax Payer**

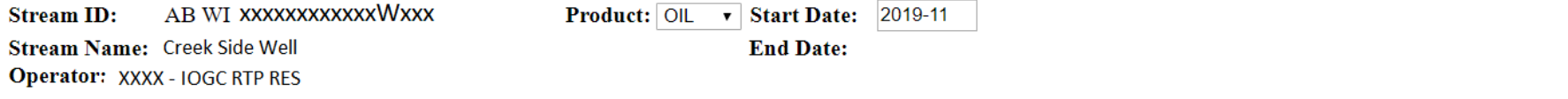

#### **Royalty/Tax Payer**

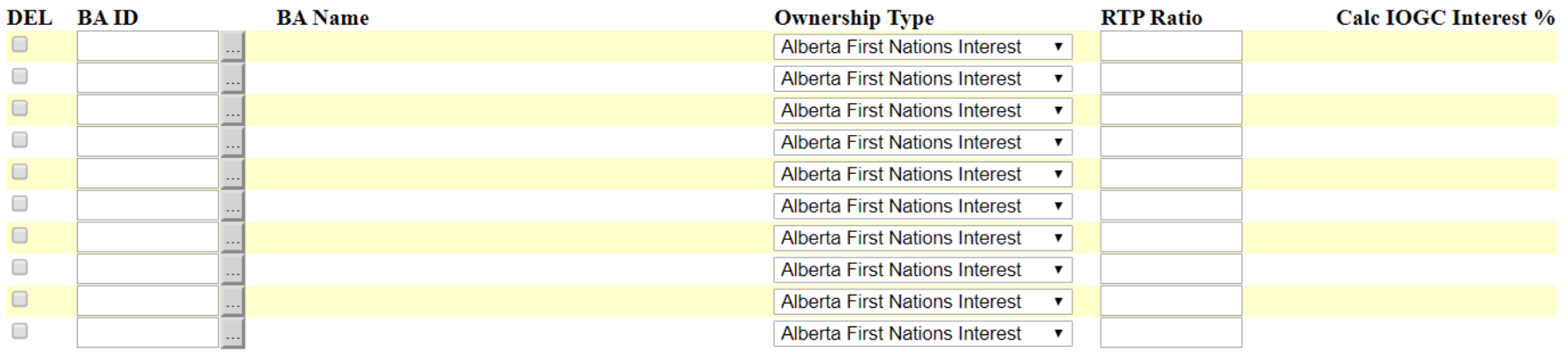

## **Enter your required data and click on Validate**

#### **Royalty/Tax Payer**

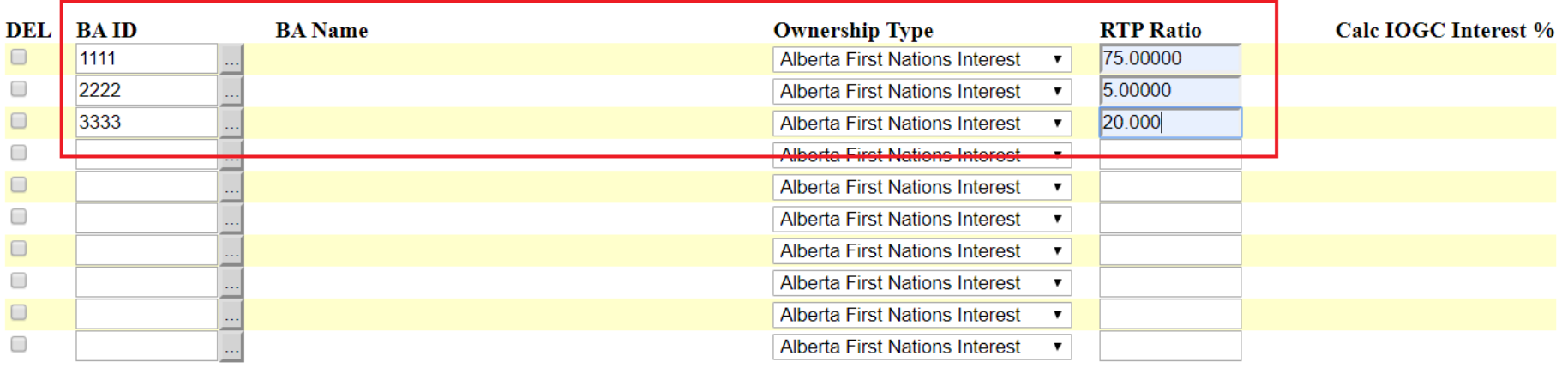

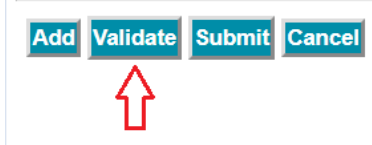

Menu-Inbox-Help-Contacts-Logout  $\overline{Iop}$ -AB

**-You will notice Petrinex has totalled your RTP Ratio, [MUST total to 100]. -Click "Submit" to submit your form to Petrinex. Your data is not submitted to Petrinex until you click on SUBMIT.**

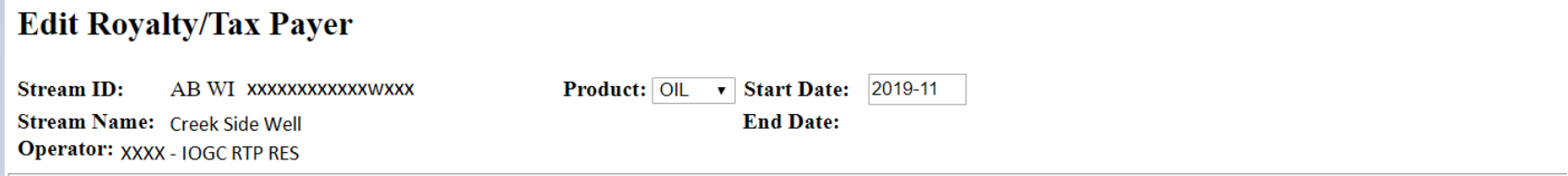

#### **Royalty/Tax Payer**

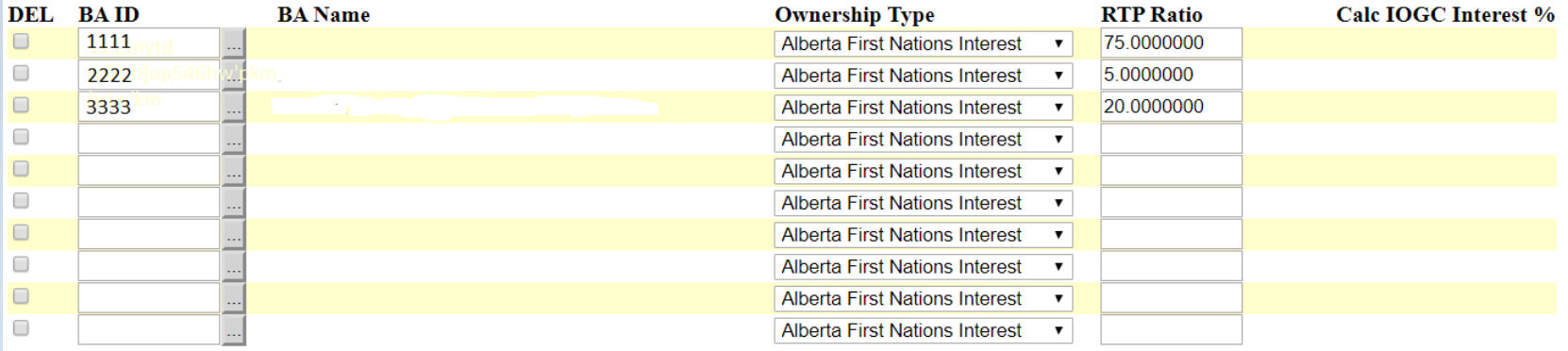

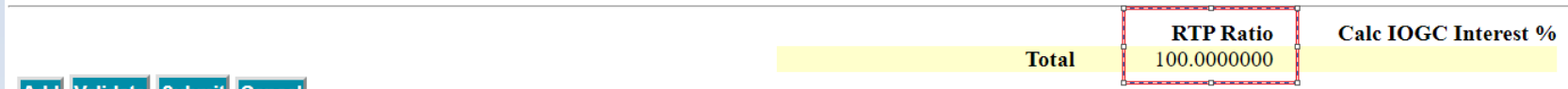

## **Your Royalty Tax Payer form has been successfully submitted to Petrinex.**

 $[IOGC$  Reporting] >  $[Royalty$  Tax Payer]

## **Edit Royalty/Tax Payer**

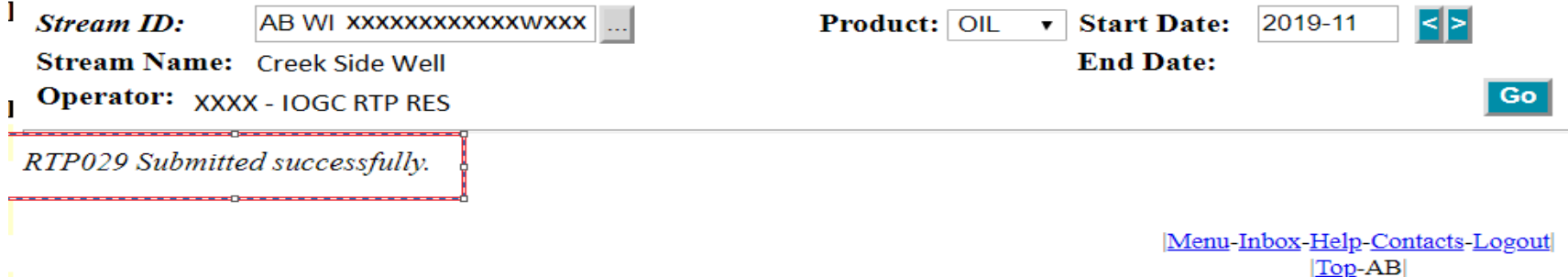

## **Select Query from the Petrinex Menu**

**-Note that the IOGC Interest % has not yet been calculated by Petrinex** 

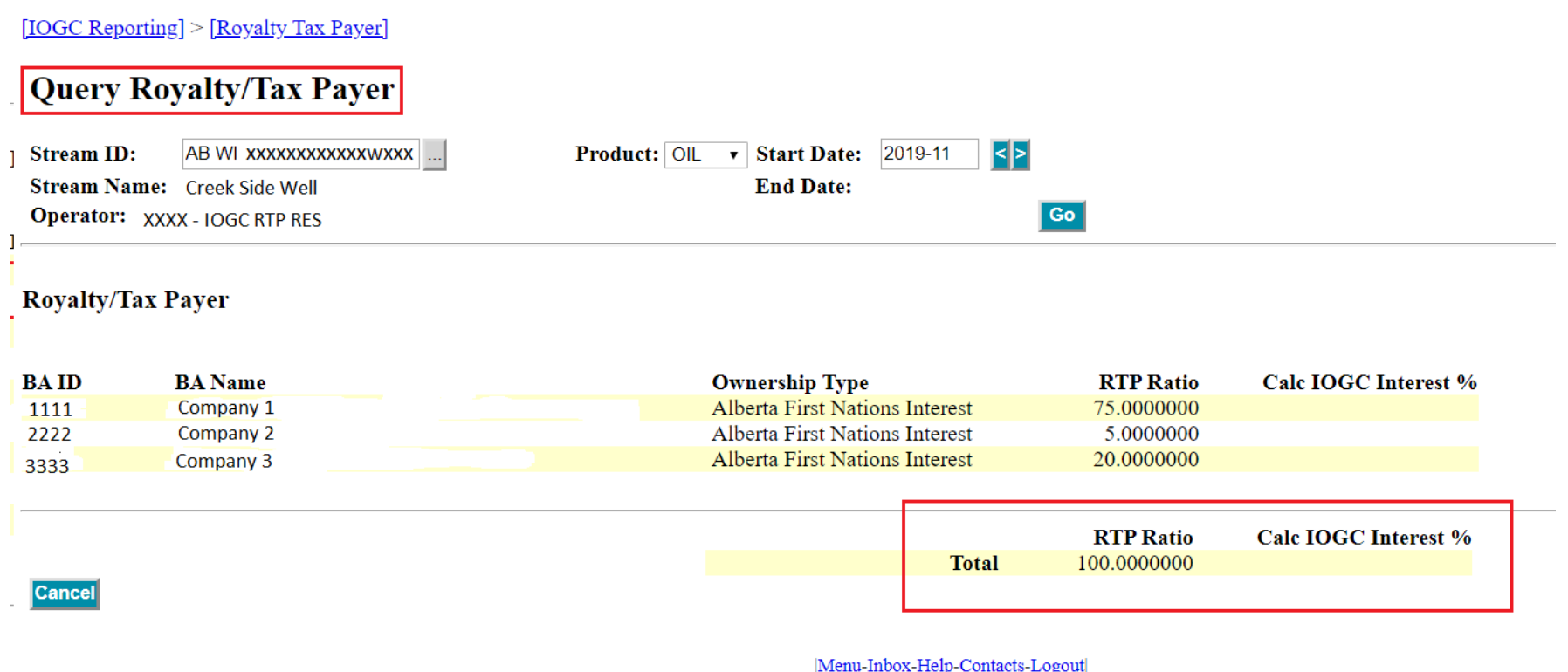

 $|Top-AB|$ 

## **Through the Petrinex menu you can query the Production Entity which will display if a First Nation [FN] Interest is attached to the Stream ID**

[Infrastructure] > [Crown Royalty Related Information]

## **Query Production Entities**

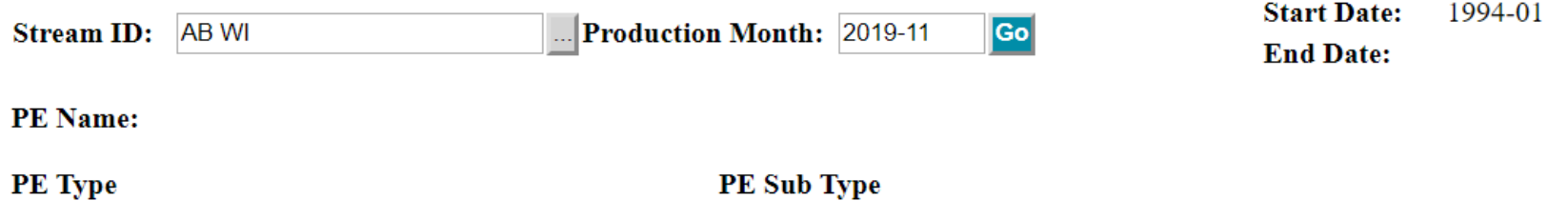

#### **First Nations (FN) Interest**

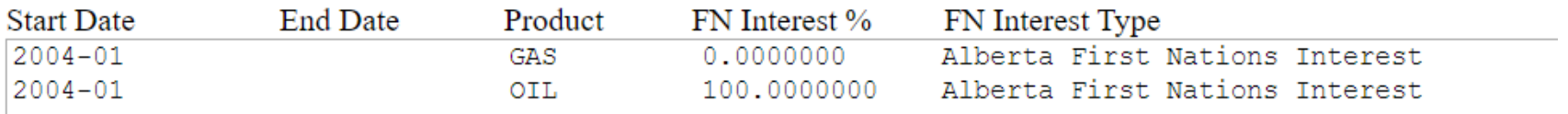

## **IOGC uploads their files to complete the data required in Petrinex to calculate the IOGC Interest % for RTP**

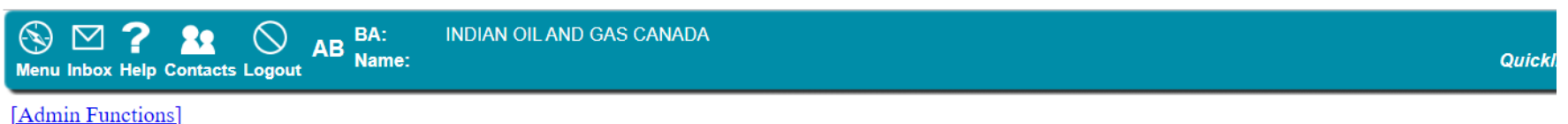

#### **Petrinex In-Box Notifications**

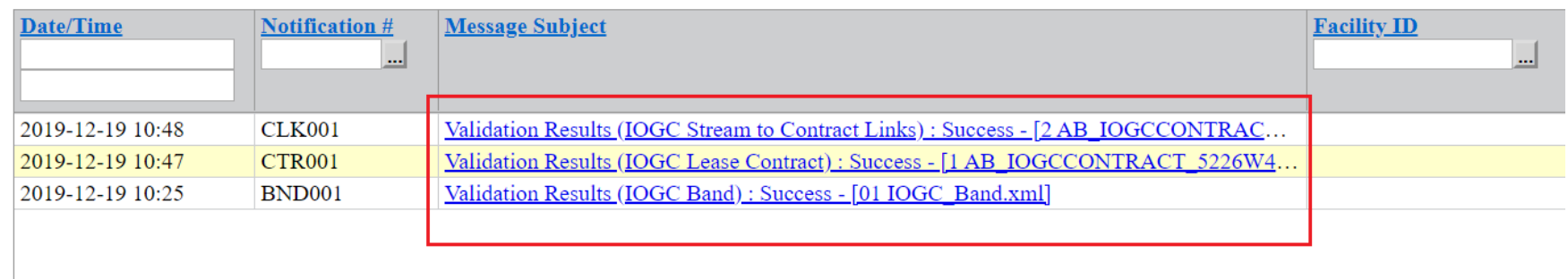

Uploaded these IOGC Files in Test Environment to show that once IOGC can start uploading these files on a regular basis, then Industry WILL see that Petrinex has calculated the IOGC Interest %

## **Query Royalty Tax Payer:**

**-Petrinex will automatically calculate the "Calc IOGC Interest %" if the IOCG interest has been loaded to Petrinex by IOGC. -If the "Calc IOGC Interest %" is not presented, contact IOGC.**

[IOGC Reporting] > [Royalty Tax Payer]

#### **Ouery Royalty/Tax Payer**

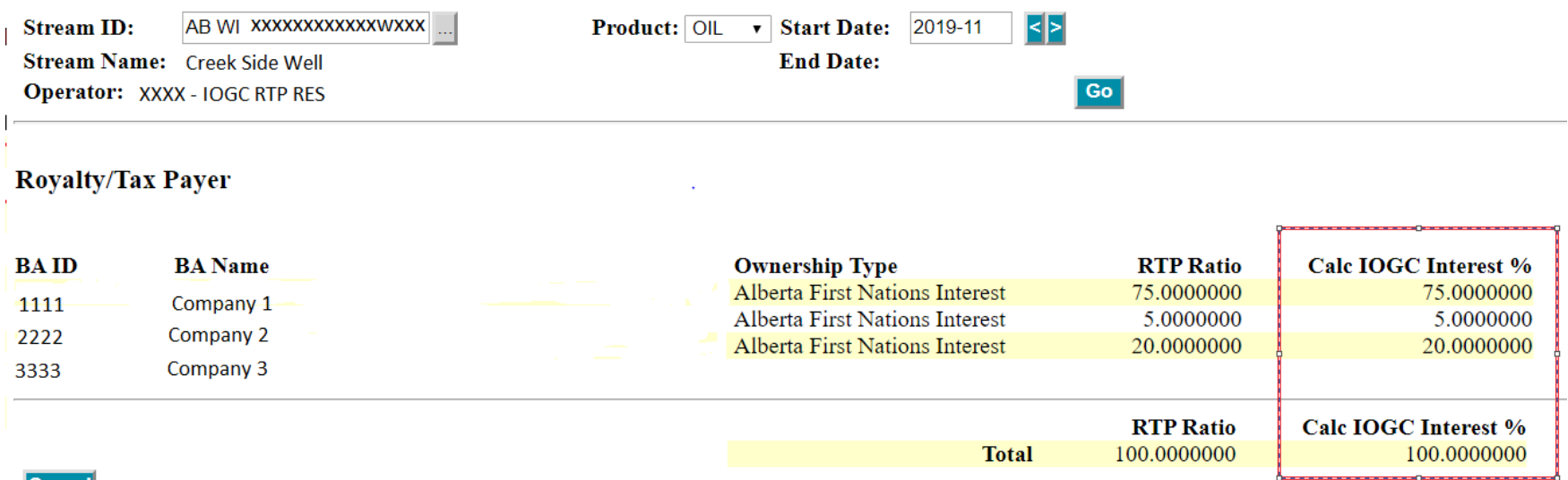

|Cancel|

- a. Review of recent GCA enhancements
- b. Suggestions for additional enhancements for 2020
- c. Other input and suggestions

## 1. IOGC GCA Dashboard Changes

- On the GCA Dashboard the Status default has been changed to "ALL" for Industry only.
- ALL submissions will be displayed by default for Industry only.
- User can select individual Statuses as required.

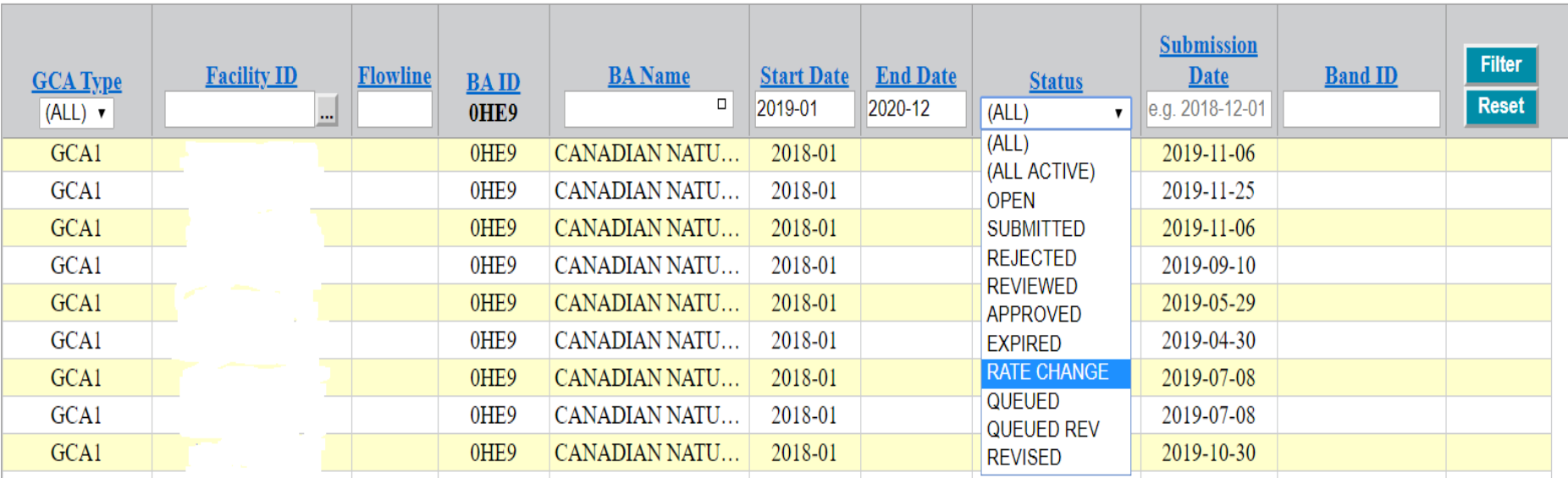

### **IOGC Gas Cost Allowance Dashboard**

# **4a. Review of recent GCA enhancements (cont'd)**

## 2. Industry can now enter an FCC for:

- FL 990 series for unlicensed compressors [BT and GS]
- 3. Industry can now enter GCAs for the same facility for:
- FL 770 series at the GS level, to identify GP separate full-cost & capital.
- FL 880 series at the GS level, to identify CS separate full-cost & capital.

## 4. Final GCA Approval

- Industry is no longer required to submit for a Final Rate Approval.
- Industry can Query to confirm IOGC approval and rate.

# **4b. Suggestions for additional enhancements for 2020**

- No End date on Estimates until an Actual is submitted
- Comment Box for Industry on GCA forms
- Resolution to the "Canlin" situation WIO impacts
- Ability to submit a GCA2 where no GCA1 exists [related to "Canlin" and others]
- GCA Groupings / Single Well Battery Groupings
- Determine if FL 990, FL 770 and FL 880 [at BT, GS, GP and CS level] can be handled in a more straight forward manner.

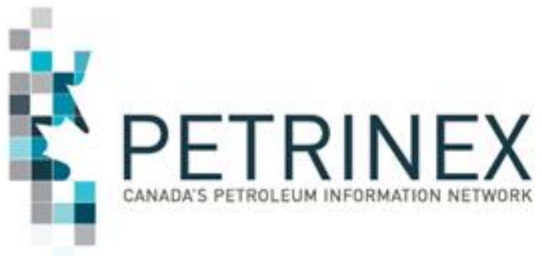

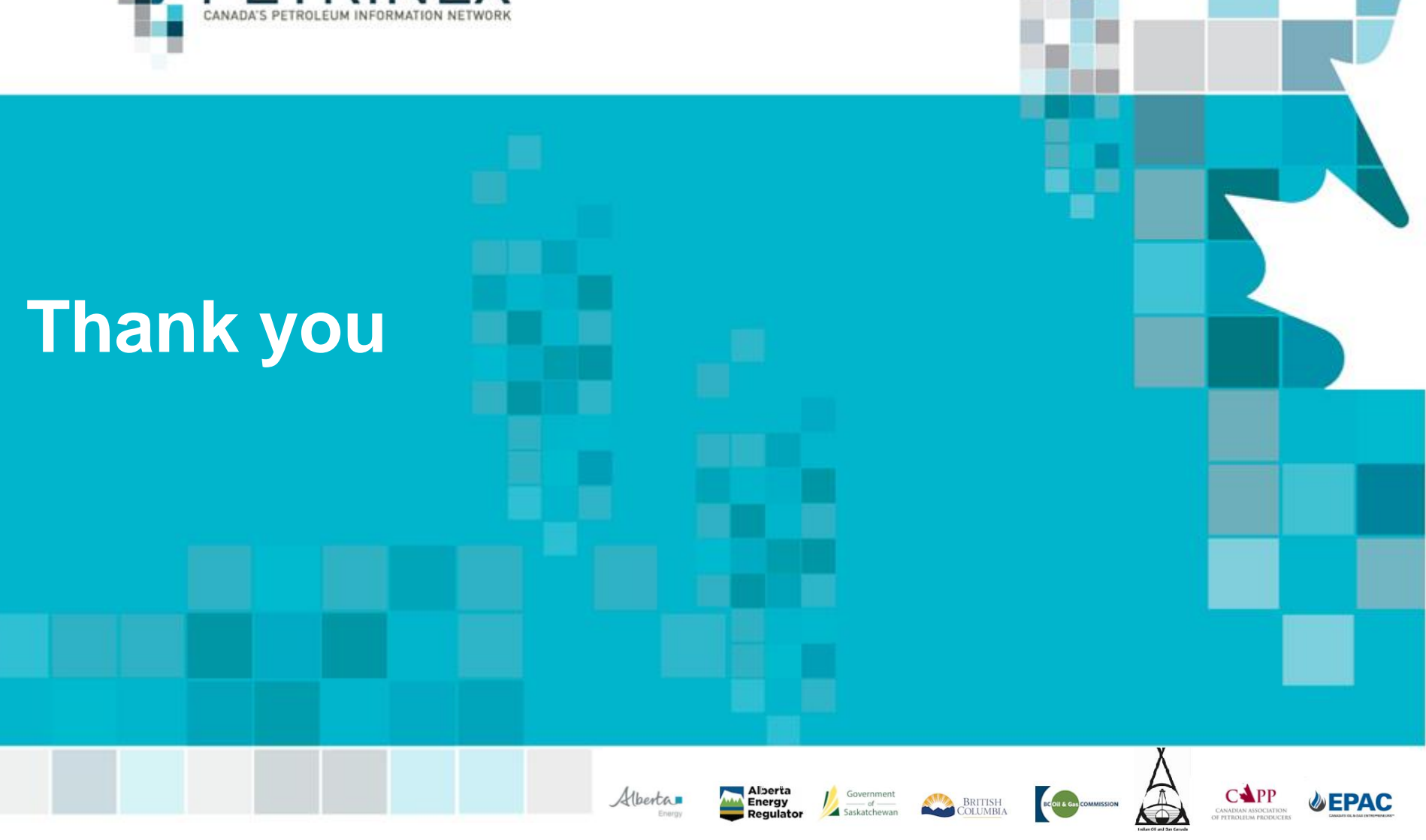

**By acceptance of the attached material, all parties acknowledge that all material released by Petrinex is to be used for the sole purpose as agreed to by Petrinex. This material shall not be used for any other purpose or disclosed to any other party without prior approval by Petrinex.**

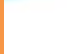

# 11 BIUUU Than